# **Modules in C**

- A **module** is <sup>a</sup> set of type, variable, and function definitions that are only accessible through <sup>a</sup> defined **interface**
- The programming lanugage C has **no module system**
- Conventions allow emulation of <sup>a</sup> module system to <sup>a</sup> certain extent(Textbook 14.5)
- A module *Name* is represented by two files:
- The **header file** *Name*.h contains type definitions, prototypes of exported functions, and *(only if really necessary)* extern declarations of exported global variables.
- The **implementation file** *Name*.c contains the definitions of the exported functions (and exported global variables), and static definitions of non-exported functions and global variables.

SE2S03, 2006 — WOLFRAM <sup>K</sup>AHL, Computing and Software, McMaster University 1.133 <sup>137</sup>

- You edit myprogram.c, utils.h, utils.c
- cc -c myprogram.c
	- cc -c utils.c (irrelevant which is compiled first)
	- **Preprocessor** generates **preprocessed source** (myprogram.i,utils.i), typically each including utils.h
	- **Compiler proper** generates **assembly modules** (myprogram.s, utils.s)
	- **Assembler** generates **object code** (myprogram.o, utils.o)
- cc -o myprogram myprogram.o utils.o -lm
- **Linker** generates **executable** (myprogram)
- Included object files: myprogram.o, utils.o
- Library files indicated on command line: /usr/lib/libm.a or /usr/lib/libm.so
- The C library: /usr/lib/libc.a or /usr/lib/libc.so

# **How Does <sup>a</sup> Computer Run Your Program?**

- You edit myprogram.c
- You **compile:** cc -o myprogram myprogram.c
	- **Preprocessor** generates **preprocessed source** (myprogram.i)
	- **Compiler proper** generates **assembly program** (myprogram.s)
	- **Assembler** generates **object code** (myprogram.o)
	- **Linker** generates **executable** (myprogram)
- You "**run**" it: ./myprogram
	- **Operating system** generates <sup>a</sup> new process
	- **Dynamic linker** resolves references to shared libraries
	- **Loader** generates **executable in-memory image**
	- **CPU** runs machine code

#### SE2S03, 2006 — WOLFRAM KAHL, Computing and Software, McMaster University 1.147 **Linked Lists — Header File**

/\* CharList.h --- Linked lists containing character data \*/

typedef struct CharListNodeStruct {char *data*; struct CharListNodeStruct \* nextPtr; /\* struct label necessary! \*/ } CharListNode;

typedef CharListNode \* CharList;

/\* Access functions \*/

void printCharList(CharList p); /\* printing as raw character sequence  $\frac{*}{ }$ void insert(CharList \* $/*$  insertion: recursive implementation  $*/$ void insertIter(CharList \*iterative implementation \*/ void delete(CharList  $*$  p, char val); /\* deletion: recursive implementation  $*/$ void deleteIter(CharList \*iterative implementation \*/

# **Linked Lists —** *main()*

#### **Queues — Implementation File**

```
#include <stdio.h>
                                                           /* CharListTest.c */#include <stdlib.h>
#include <stdbool.h>
#include "CharList.h"
int main() {
CharList list = NULL;
 char c;
 bool inserting = 1;
 while((c = getchar()) \neq EOF) {
   if ( c = \ln ) continue;
   if ( c = \setminus t' ) {inserting = !inserting; continue; }
   if (inserting) { printf("Inserting "%c"\n", c); fflush(stdout);
                 insert(&list, c);
                            ,c; \}else { printf("Deleting "%c"\n", c); fflush(stdout);
                delete(&list, c);
                            ,c; \}printf("Current list: ""); printCharList(list); printf(""\n");
 }
return 0;
                                                                                        #include \ltstdio.h>/* queue.c */#include <stdlib.h>
                                                                                         #include <stdbool.h>
                                                                                         #include "queue.h"
                                                                                         void printQueue( Queue * q ) {
                                                                                          QueueNode * n = q→head;
                                                                                          while( n \neq \textit{NULL} ) {
                                                                                           printf("%c", n→data);
                                                                                           n = n→nextPtr;
                                                                                          }}
```
SE2S03, 2006 — WOLFRAM <sup>K</sup>AHL, Computing and Software, McMaster University 1.158 <sup>163</sup> **Queues**

For *<sup>O</sup>*(1) appending-at-the-end we need *<sup>O</sup>*(1) access to the end:

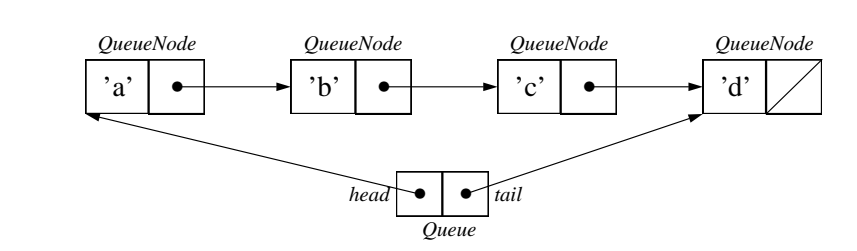

typedef struct QueueNodeStruct {

 $/*$  queue.h  $*/$ 

char *data*;

struct QueueNodeStruct \* nextPtr; /\* struct label necessary! \*/ } QueueNode;

typedef struct {

```
QueueNode * head, * tail;<br>.
} Queue;
```
#### SE2S03, 2006 — WOLFRAM <sup>K</sup>AHL, Computing and Software, McMaster University 1.162 <sup>167</sup> **Queues — Initialisation and Construction**

void *initQueue*(*Queue* \*  $q$ ) {  $\nmid$   $q$  is assumed to be non-NULL  $\nmid$ q→head = NULL;  $q\rightarrow$ tail = NULL; }

This can be used to initialise local *Queue* variables.

Dynamically allocated *Queue*<sup>s</sup> are initialised by the constructor:

```
Queue * newQueue() {
  Queue * q = malloc( sizeof(Queue) );
  if ( q = NULL ) { fprintf(stderr, "newQueue: out of memory!\n"); }
 else {\{initQueue(q); \}return q;
}
```
#### **Queues — Adding an Item at the End**

```
/* pass by reference — q is assumed to be non-NULL! */
bool enqueue( Queue * q, char c ) {
   QueueNode * n = malloc( sizeof(QueueNode) );
   if ( n = NULL ) {
     fprintf(stderr, "enqueue: out of memory!\n");
    return false;
  }else {n→data = c;
     n→nextPtr = NULL;
     if ( q \rightarrowhead == NULL ) { q \rightarrowhead = n; }
    else {{ q \rightarrowtail\rightarrownextPtr = n; }
      q\rightarrowtail = n;
    return true;
   }}
```
## **List Operations, Complexity, and List Datatypes**

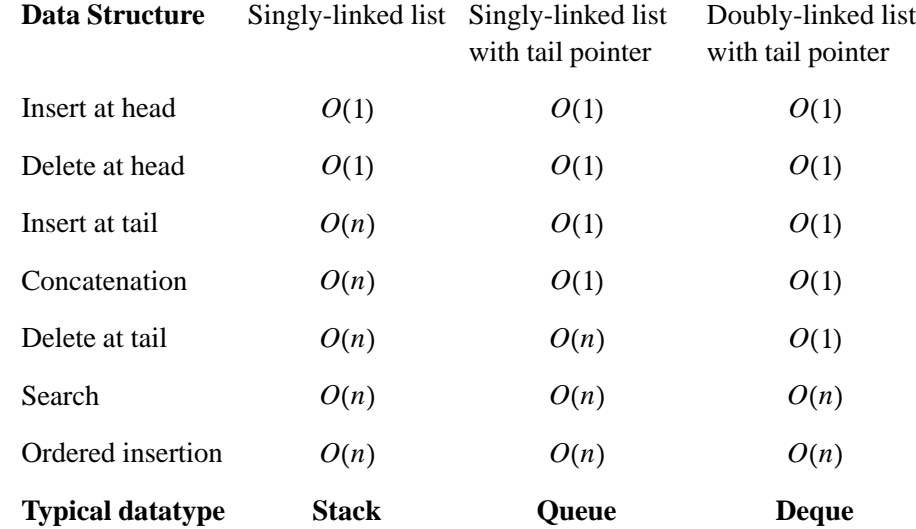

#### SE2S03, 2006 — WOLFRAM <sup>K</sup>AHL, Computing and Software, McMaster University 1.164 <sup>169</sup> **Queues — Removing an Item from the Head**

bool *isEmpty*( Queue \*  $q$  ) { return  $q \rightarrow$ head == NULL; }

```
/* pass by reference — q is assumed to be non-NULL and non-empty! */
char dequeue( Queue * q ) {
   \mathsf{QueueNode} * \mathsf{oldHead} = \mathsf{q}{\rightarrow}\mathsf{head};char c = oldHead\rightarrowdata;
   q→head = oldHead→nextPtr;
   if ( q \rightarrowhead == NULL )
      \{ q \rightarrow tail = NULL; \}free( oldHead );
   return c;
}
```
#### SE2S03, 2006 — WOLFRAM <sup>K</sup>AHL, Computing and Software, McMaster University 1.182 <sup>187</sup> **Trees**

- In the context of *undirected graphs*, <sup>a</sup> **tree** is <sup>a</sup> grap<sup>h</sup> where for **any two nodes** there is **exactly one path** connecting them.
- In the context of *directed graphs*, <sup>a</sup> **tree** is <sup>a</sup> connected grap<sup>h</sup> where every node has indegree at most one.
- As *inductively defined data structure*, <sup>a</sup> **tree** is
	- either the **empty tree**
	- or <sup>a</sup> **node** containing some data and having some number of **successor trees**

An important example are **terms:** <sup>A</sup> term is

- either <sup>a</sup> variable *<sup>v</sup>*
- or <sup>a</sup> constant *<sup>c</sup>*
- $-$  or the application  $f(t_1, ..., t_k)$  of a *k*-ary function symbol to *k* terms
- ⇒ structural representations of programs, formulae, sentences, …

• Important as implementation of sets and partial functions: **search trees**

A **binary tree** with *int* data is – either the empty tree (NULL)– or (pointer to) <sup>a</sup> node with an *int* data field and two successor trees. typedef struct TreeNodeStruct {struct *TreeNodeStruct \*leftPtr*; // pointer to left subtree int data:  $\frac{1}{2}$  node value struct TreeNodeStruct \*rightPtr; // pointer to right subtree } TreeNode; typedef TreeNode \* Tree; SE2S03, 2006 — WOLFRAM <sup>K</sup>AHL, Computing and Software, McMaster University 1.185 <sup>190</sup> **Tree Files**Also in Tree.h: #include <sup>&</sup>lt;stdbool.h<sup>&</sup>gt; /\* Tree.c \*/#include <sup>&</sup>lt;stdio.h<sup>&</sup>gt; #include <sup>&</sup>lt;stdlib.h<sup>&</sup>gt; #include <sup>&</sup>lt;time.h<sup>&</sup>gt; #include "Tree.h" Tree MkBranch(Tree left, int value, Tree right) { TreeNode \* result <sup>=</sup> malloc( sizeof( TreeNode ) ); if ( result == NULL ) fprintf(stderr, "MkBranch(%d): no memory available.\n", value); else {result→data = value; result→leftPtr <sup>=</sup> left; result→rightPtr <sup>=</sup> right; }return *result*; }int main() { Tree t1 <sup>=</sup> MkBranch( MkBranch( MkBranch (NULL, 7, NULL), 3, NULL) , 6, MkBranch( MkBranch (NULL, 4, NULL), <sup>5</sup> , MkBranch (NULL, 2, NULL)) ); ...SE2S03, 2006 — WOLFRAM <sup>K</sup>AHL, Computing and Software, McMaster University 1.190 <sup>195</sup> **Binary Trees: Ordered Insertion**In <sup>a</sup> **binary search tree** without duplicates, for every node *<sup>n</sup>* with data *<sup>d</sup>*, – the data of all nodes in the **left** subtree of *<sup>n</sup>* are **less than** *<sup>d</sup>*; – the data of all nodes in the **right** subtree of *<sup>n</sup>* are **greater than** *<sup>d</sup>*. void *treeInsert( Tree \* t*, int *value* )<br>´ {if (  $*t = NULL$  ) {  $*t = MkBranch(NULL, value, NULL)$ ; } else {if ( value <  $(*t)$   $\rightarrow$  data ) { treeInsert( &( (\*t)→leftPtr ), value ); }else if ( value >  $(*t)$   $\rightarrow$  data ) { treeInsert( &( (\*t)→rightPtr ), value ); }else {} /\* *value* == (\**t*)→*data* — ignore duplicate values \*/

}}

**Binary Trees: Construction**

# **Binary Trees: Ordered Insertion, Iterative**

# **Tree Size**

Simple recursive function:

```
int treeSize( Tree t ) {if ( t = NULL ) return 0;
   else return treeSize(t\rightarrowleft ) + 1 + treeSize (t \rightarrowright );
}
```
More complicated approach: updating <sup>a</sup> counter as side-effect:

```
void treeAddSizeToCounter( Tree t, int * count ) {
  if ( t = NULL ) return;
 else \{ (*count)++;
         treeAddSizeToCounter( t→left, count );
         treeAddSizeToCounter( t→right, count );
 }}
int treeSize2( Tree t ) {int count = 0;
```
treeAddSizeToCounter( <sup>t</sup>, &count );

```
return count;
```
}

#### SE2S03, 2006 — WOLFRAM <sup>K</sup>AHL, Computing and Software, McMaster University 1.195 <sup>201</sup> **Tree Membership**

```
Recursive version:
```

```
bool treeMember( Tree t, int q ) {
  if ( t = \textit{NULL} ) return false;
  if ( q < t→data ) return treeMember ( t→left, q);
  if ( q > t→data ) return treeMember ( t→right, q);
 return true; \angle // because here q = t->data
}
```
Transforming tail recursion into iteration:

```
void treeAddSizeToCounter( Tree t, int * count ) {
bool treeMemberIter( Tree t, int q ) {
  while ( t \neq \text{NULL} && q \neq t \rightarrowdata )
    if ( q < t→data ) t = t→left;
   elset = t \rightarrow right;return t \neq NULL:
                                    // because then q = t->data
}
```

```
void treeInsertIter( Tree * t, int value )
  while ( *t \neq NULL && value \neq (\ast t) \rightarrowdata ) {
     if ( value < (*t)\rightarrowdata ) {
        t = 8( (*t) \rightarrowleftPtr);
```
else /\* *value* > (\**t*) $\rightarrow$ data \*/ {  $t = 8($  (\*t) $\rightarrow$ rightPtr);

}if (  $*t = NULL$  ) {  $*t = MkBranch(NULL, value, NULL)$ ; } else {} /\* *value* == (\**t*)→*data* — ignore duplicate values \*/

SE2S03, 2006 — WOLFRAM <sup>K</sup>AHL, Computing and Software, McMaster University 1.194 <sup>199</sup>

## **Traversals**

```
void inOrder( Tree t ) {
  if ( t \neq \text{NULL} ) { inOrder( t \rightarrowleftPtr );
                     printf( "%3d", t→data );
                     inOrder( t→rightPtr ); }
```

```
}
```
{

}

}

}

```
void preOrder( Tree t ) {
   if ( t \neq \textsf{NULL} ) { \textsf{print}(\text{ "%3d", }t{\rightarrow}\textsf{data}) ;
                          preOrder( t→leftPtr );
                          preOrder( t→rightPtr ); }}
```

```
void postOrder( Tree t ) {
  if ( t \neq \textsf{NULL} ) { \textsf{postOrder}(\ t{\rightarrow}\textsf{leftPtr} );
                        postOrder( t→rightPtr );
                        printf( "%3d", t→data );  }
```
}

Tree cutOffLargestNode(Tree \* <sup>t</sup>) {

**Specification:**

Tree result;

result <sup>=</sup>

result→leftPtr <sup>=</sup>

return *result*;

 $*t =$ 

}}

in *<sup>t</sup>* before the call

#### **Stacks**

- Also called **LIFO stacks <sup>L</sup>**ast **<sup>I</sup>**n, **<sup>F</sup>**irst **<sup>O</sup>**ut
- Model-theoretically equivalent to lists
- Usual implementation: (singly) linked lists
- **Different Interface:** Insertion, inspection, and deletion all happen only at oneend — the "**top**" of the stack
	- Test for empty stacks:

bool isEmpty( Stack <sup>s</sup> );

– Pushing an item on the top of the stack — **void** does not repor<sup>t</sup> out-of-memory errors!

void *push*( Stack  $\ast$  s, int *n* );

– "Popping" the top element from <sup>a</sup> **non-empty** stack — *precondition!* int pop( Stack \* <sup>s</sup> ):

#### SE2S03, 2006 — WOLFRAM <sup>K</sup>AHL, Computing and Software, McMaster University 1.218 <sup>224</sup> **Ordered Binary Trees: Deleting**

 $/*$  remembered largest node  $*/$ 

 $/*$  deleted out-edge  $*/$ 

/\* redirected in-edge  $*/$ 

**Preparing Deletion: Cutting Off the Largest Node**

• The result is <sup>a</sup> one-node tree consisting of the node containing the largest value

• *<sup>t</sup>* loses only that node, and is still an ordered binary tree after the call

if (  $*t = NULL$  ) return *NULL*;  $\quad$  /\* refine specification! \*/

else { /\* ( (\*t)→rightPtr == NULL ) — **found largest node** \*/

else if ( (\**t*)→*rightPtr* ≠ NULL ) /\* not yet found \*/ return cutOffLargestNode( &( (\*t)→rightPtr ) );

```
void treeDelete( Tree * t, int value ) {
  Tree delNode;
  while ( *t ≠ NULL && value ≠ (*t)→data )
   if ( value < (*t)→data ) t = &( (*t)→leftPtr );
   elset = 8( (*t)→rightPtr );
  if ( *t = NULL ) return;
  else { /* value == (*t)\rightarrowdata */
    delNode = *t;
   if ( *t) \rightarrowleftPtr == NULL ) *t = (*t) \rightarrowrightPtr;
   else if ( (\ast t) \rightarrowrightPtr == NULL ) \ast t = (\ast t) \rightarrowleftPtr;
   else { /* two succesors */
     delNode = cutOffLargestNode( &( (*t)→leftPtr ) );
     (*t)→data = delNode→data;
   }free( delNode );
  }}
```
#### SE2S03, 2006 — WOLFRAM <sup>K</sup>AHL, Computing and Software, McMaster University 1.224 <sup>230</sup> **Stacks — Implementation**

typedef struct StackNodeStruct {int *data*; struct S*tackNodeStruct \* nextPtr*; /\* struct label necessary! \*/ } StackNode; typedef StackNode \* Stack; **Stack Interface:** Insertion, inspection, and deletion all happen at the "**top**": – Test for empty stacks:bool isEmpty( Stack <sup>s</sup> ); – Pushing an item on the top of the stack — false reports out-of-memory errors. bool *push*( Stack  $\ast$  s, int *n* ); – "Inspecting" the top element from <sup>a</sup> **non-empty** stack — *precondition!* int top( Stack <sup>s</sup> );

– "Popping" (**side-effect!**) the top element from <sup>a</sup> **non-empty** stack int pop( Stack \* <sup>s</sup> );

# **Stacks — Exercise**

typedef struct StackNodeStruct { $/*$  stack.h  $*/$ int *data*; struct S*tackNodeStruct \* nextPtr*; /\* struct label necessary! \*/ } StackNode;

typedef StackNode \* Stack;

bool isEmpty( Stack <sup>s</sup> ); int *top*( Stack s ); bool push( Stack \* <sup>s</sup>, int <sup>n</sup> ); int pop( Stack \* <sup>s</sup> );

- What is missing from the interface?
- Provide an implementation file.
- Design and implement <sup>a</sup> "reverse Polish notation" calculator using <sup>a</sup> separatestack module.